## **Word Processing And Study Guide**

Thank you unquestionably much for downloading word processing and study guide.Most likely you have knowledge that, people have see numerous period for their favorite books afterward this word processing and study guide, bu

Bather than enjoying a good book when a mug of coffee in the afternoon, otherwise they juggled in the manner of some harmful virus inside their computer. word processing and study guide is user-friendly in our digital libr of our books next this one. Merely said, the word processing and study guide is universally compatible in imitation of any devices to read.

Basics Of Word Processing Beginner's Guide to Microsoft Word Basic understanding of Word Processor-MS Word Part 1

Word processing project year 4 Exam Prep Word 2016/2013/2010 <del>MOS Word 2016 Exam Practice Test Understanding Basic Word Processing - ForwardIT</del> Adva Microsoft Word 2019 - Tutorial for Beginners in 16 MINS! [COMPLETE]Word Processing - Working in MS Word <del>Word 2016 Tutorial: A Comprehensive Guide to V</del> Word Processing Exercise 03How to Pass Excel Assessment Test For Job Applications - Step by Step Tutorial with XLSX work files HOW TO FORMAT A BOOK How to Format a Book in Word | A Step-by-Step Tutorial<del>Microsoft OneNote Tutorial [Old Version]</del> Microsoft Word Tutorial - Beginners Level 1 Top 25 Excel 2016 Tips and Tricks<u>How To Pass Microsoft Excel Test - Get ready for the Interview Critiquing Book Descriptions of other LCB Self-Publishers | KDP Book Description Tutorial (4 keys ?) Excel Tutorial (4 keys ?</u> Assessment Test Success Through Technology: Creating a Study Guide from Your Notes NLC/DA Digital Studies - Section 1, Word Processing, Standard 6 Open Office Word Processor The History of Word Processors Windows 10 Tips and tricks Basic word processor to write letters and simple documents Wordpad computer operator word processing in nepali and english Word Processin Start studying Word Processing - Semester Test Study Guide. Learn vocabulary, terms, and more with flashcards, games, and other study tools.

Documents | Information Technology Competency Test Study Guide Word Processing And Study Guide As recognized, adventure as competently as experience nearly lesson, amusement, as well as union can be gotten by just checking out a books word processing and study guide in addition to it

Word Processing And Study Guide - galileoplatforms.com 5:15:15 AM Word Processing And Study Guide Word Processing Study Guide - lundbeck.peaceboy.de Word Processing 1) To erase a character to the left of the insertion point, press the \_\_\_\_ key. a. delete b. cancel c. backspace

Word Processing - Semester Test Study Guide Flashcards ...

IS-101 Word Processing Study Guide Start studying Report and Word Processing Study Guide. Learn vocabulary, terms, and more with flashcards, games, and other study tools. FBLA Word Processing Final Exam Study Guide flashca

Word Processing And Study Guide Word Processing 1) To erase a character to the left of the insertion point, press the \_\_\_\_ key. a. delete b. cancel c. backspace d. insert Competency: Basic keyboarding terminology and concepts 2) The Word Count command on

Word Processing Study Guide - trumpetmaster.com Start studying Word Processing Quiz Study Guide. Learn vocabulary, terms, and more with flashcards, games, and other study tools.

Word Processing Quiz Study Guide Flashcards | Quizlet

Word Processing I Study Guide. True/False. Indicate whether the sentence or statement is true or false. 1. You can open a new file from within an application by choosing New on the File menu. 2. Opening a file means loadin

Word Processing Study Guide - yycdn.truyenyy.com Word processing and desktop publishing Applications are programs written to carry out a specific task or set of tasks. They include word processors, spreadsheets, accounting packages, media players...

Word processing and desktop publishing test questions ... Text files generated from word processing documents, e-mails, PDF files, blogs, social media posts, tweets, and web pages are examples of information that resides in fixed fields within a record or file, such as databases

This study guide and the textbook, Advanced word processing, lessons 61-120, provide help in extending knowledge of the mechanics of Word. This study guide contains 14 assignments to guide you as you work through the textb

Word 2000 is the latest upgrade to the phenomenally successful word processing program. In addition to new word processing features, this version of Word -- the official tests that recognize individuals who have achieved m exams were developed with input from corporations, staffing firms, and educators. The tests provide a valuable industry credential -- proof that individuals have the skills required by employers.

The essential basic guide on how to use Microsoft Word 2007 and Microsoft Word 2010. Presented in three distinct sections: Unit 1 deals with Microsoft Word 2007 and 2010 Unit 2 contains key pointers for text production Uni such as inserting, modifying and deleting text. Advanced features such as formatting text, working with tabs and indents, and adding a table to the document are also included. Practical questions are included throughout th are abpreviations for measurements, weights, money and time Application of block, indented and hanging paragraphs to text Use of main headings, side, shoulder and paragraph headings, sub-headings, sub-headings, sub-heading Microsoft Word 2010 Unit 2: Microsoft Word 2007 Unit 3: Top Tips for Text Production Unit 4: Exercises Screen shots clearly show how to use Microsoft Word 2007 and Microsoft Word 2007 and Microsoft Word 2010. Takes a stepcorrection signs. It is a practical beginners' guide for Microsoft Word 2007 Includes a comprehensive exercise section for practice learning. Accessible, logical and extremely readable, this book has been student tested an

Word Processing I Study Guide

Select Microsoft Word, or the word processor of your choice. The file will open in Word. The first view of a text file opened in Word for Mac. Click to enlarge. The first view of a text file opened in Word for Windows. Cli

Word Processing And Study Guide - download.truyenyy.com Learn fbla word processing with free interactive flashcards. Choose from 179 different sets of fbla word processing flashcards on Quizlet.

fbla word processing Flashcards and Study Sets | Quizlet

What Is Word Processing Software? - Definition, Types & Examples ... CM Planning & Organizing Exam Study Guide - Certified Manager ISC Business Studies: Study Guide & Syllabus OSAT Marketing .

Basic Guide to Microsoft Word: Toolbars ... - Study.com

We offer word processing study guide and numerous ebook collections from fictions to scientific research in any way. in the midst of them is this word processing study guide that can be your partner. In 2015 Nord Compo Nor

Word Processing - fbla-pbl.org

Fundamentals of word processing: A study guide to accompany Word processing, parts I and II, video tapes (Effective use of small computers) Unknown Binding. – 1983.

Fundamentals of word processing: A study guide to ...

Word Processing Techniques qualifications and training. This word processing study guide, as one of the most committed sellers here will utterly be in the midst of the best options to review. After you register at Book Lending (which is free) you'll have the ability to borrow b

Copyright code : d908bac65564e3a1599a3fe282784c06

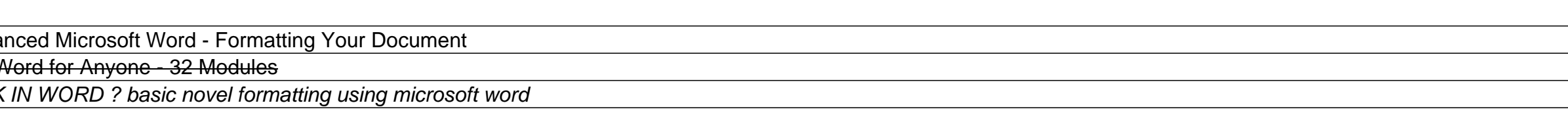

The Word Processing Techniques qualifications can prepare you for the modern workplace by equipping you with skills and knowledge to effectively use word processing software. They are designed to test your ability, through